Frequently Asked Questions SAP Services SAP Education

# **Unlocking User Engagement and Success with Virtual Training**

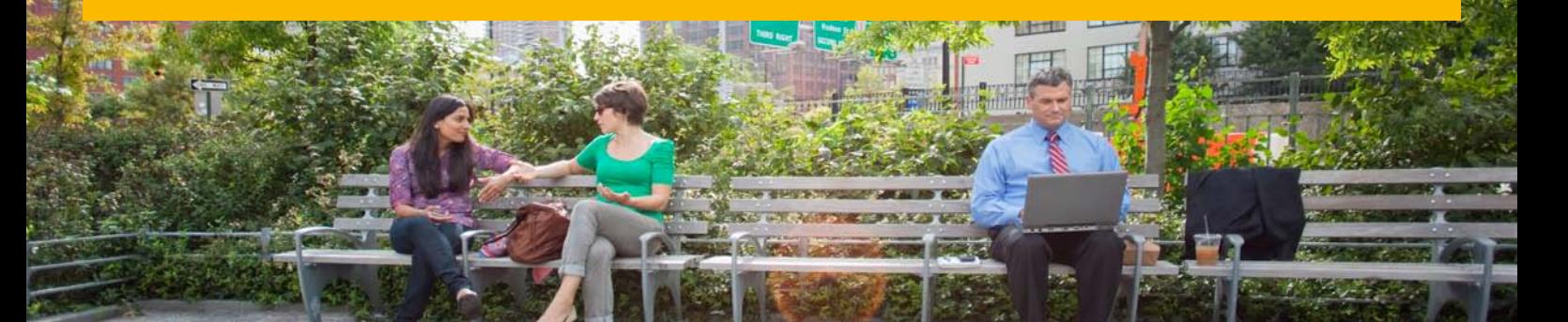

Need cutting-edge training that's good for your business and budget? Virtual live classroom training from the SAP® Education organization provides hands-on classes taught by SAP experts. You can attend from anywhere and get the same high-quality training offered in a physical class, without the cost and inconvenience of travel.

#### **OVERVIEW**

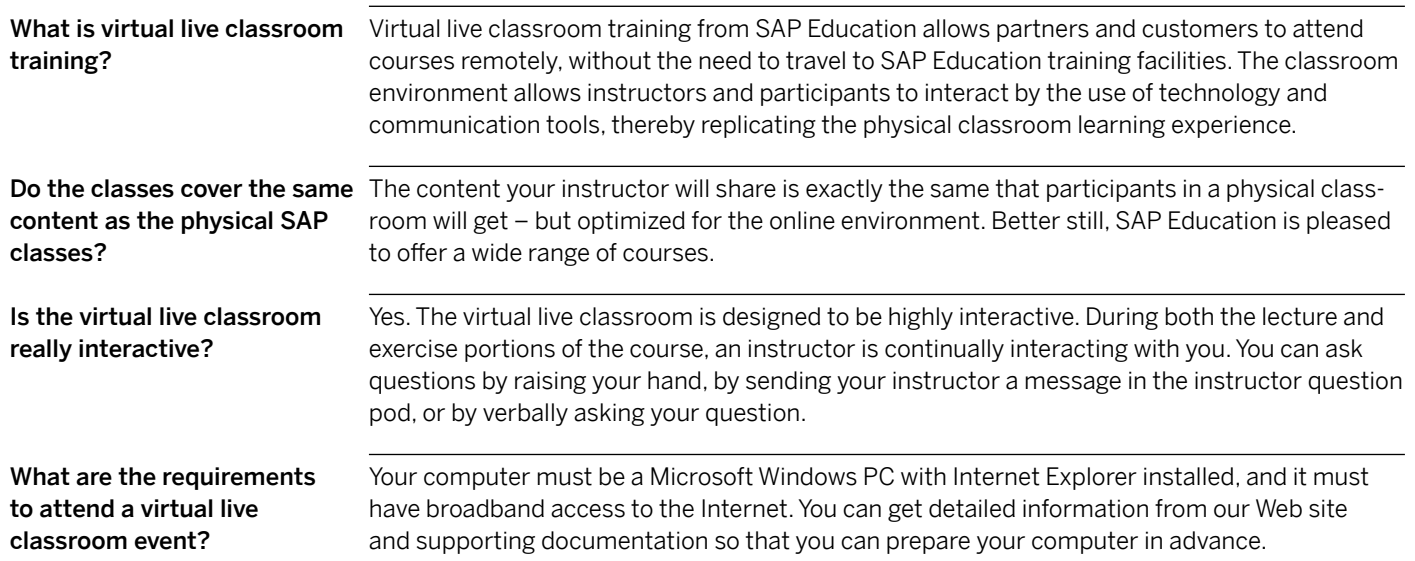

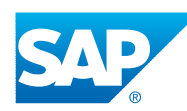

### General Information

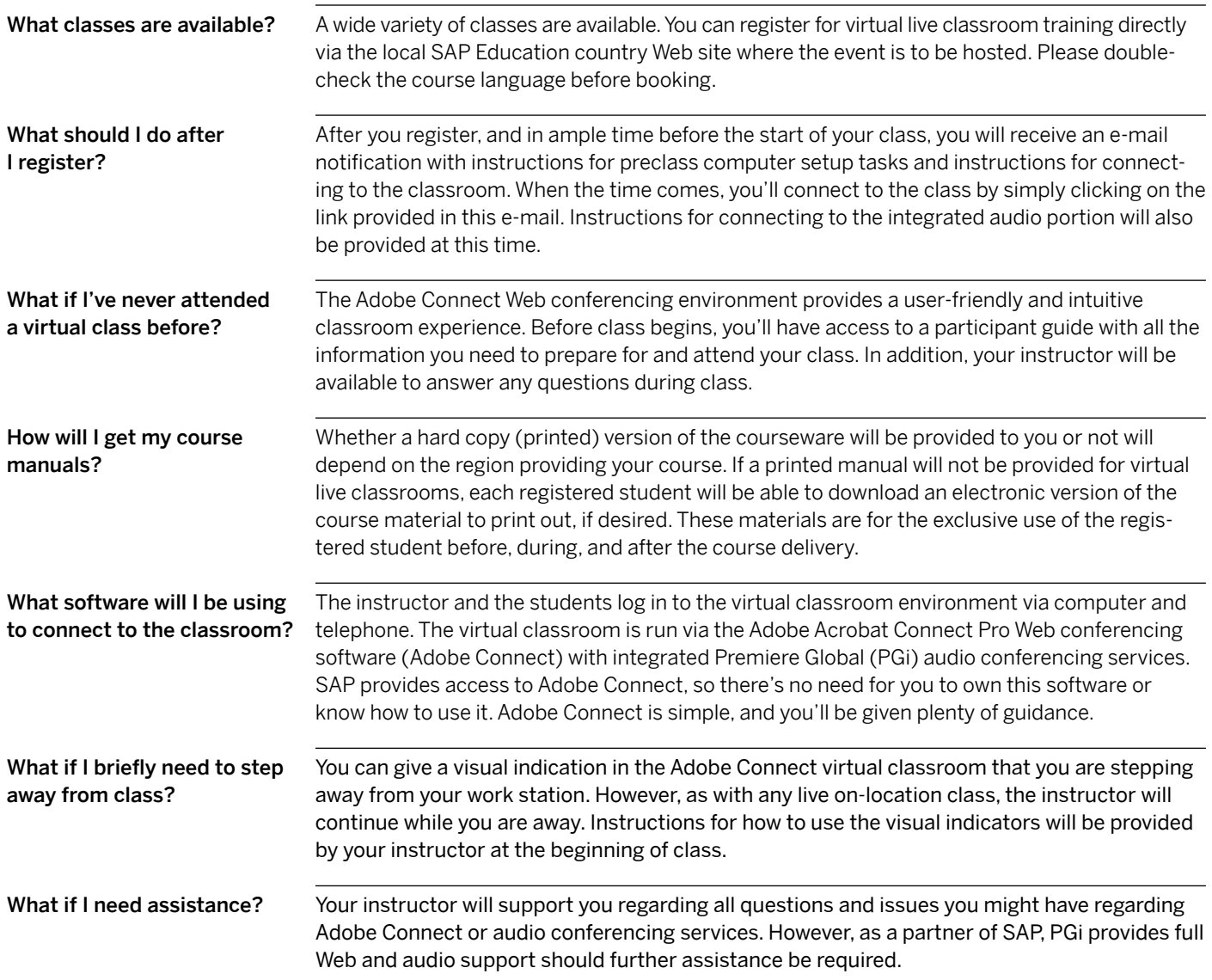

## Using the Virtual Live Classroom

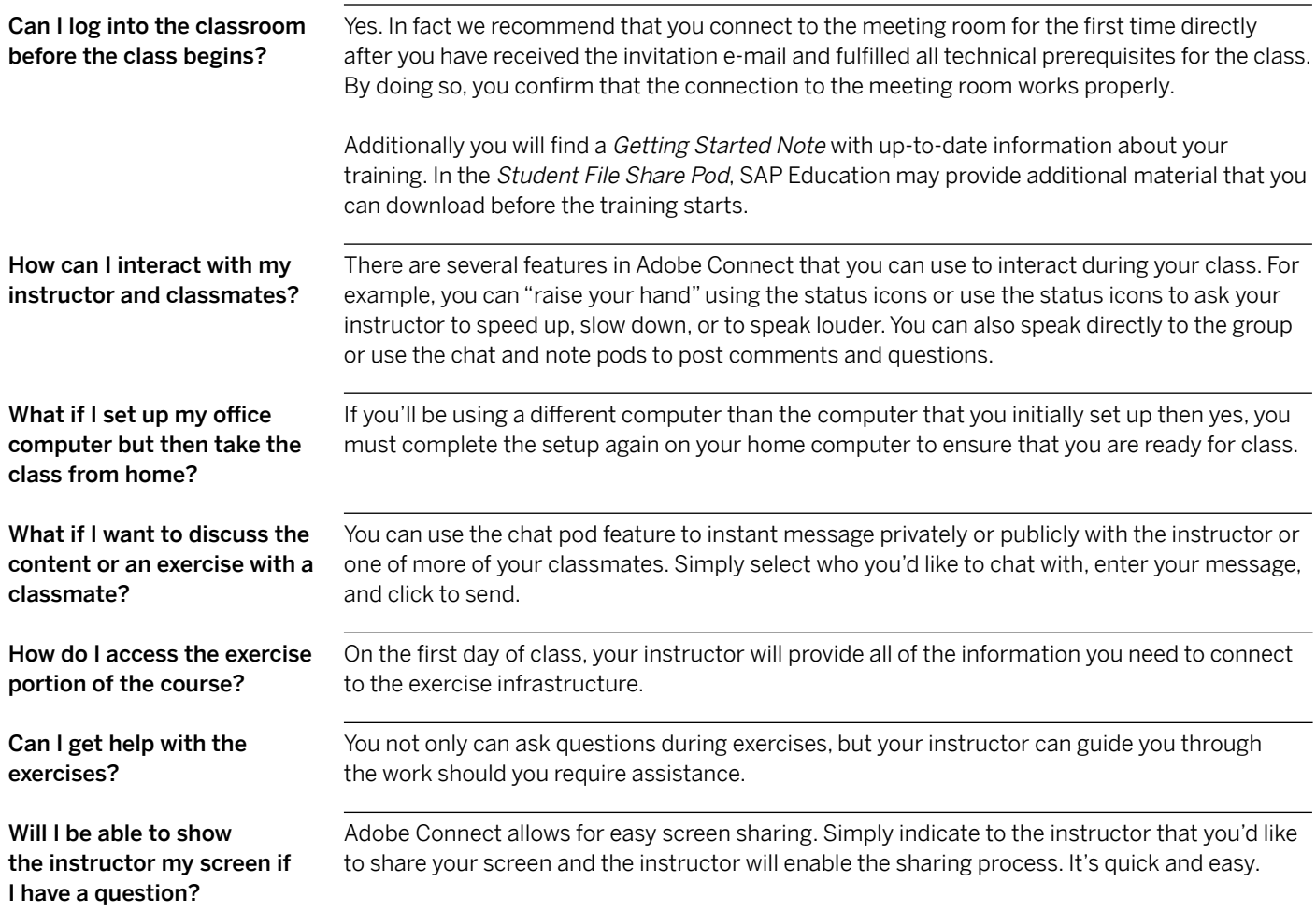

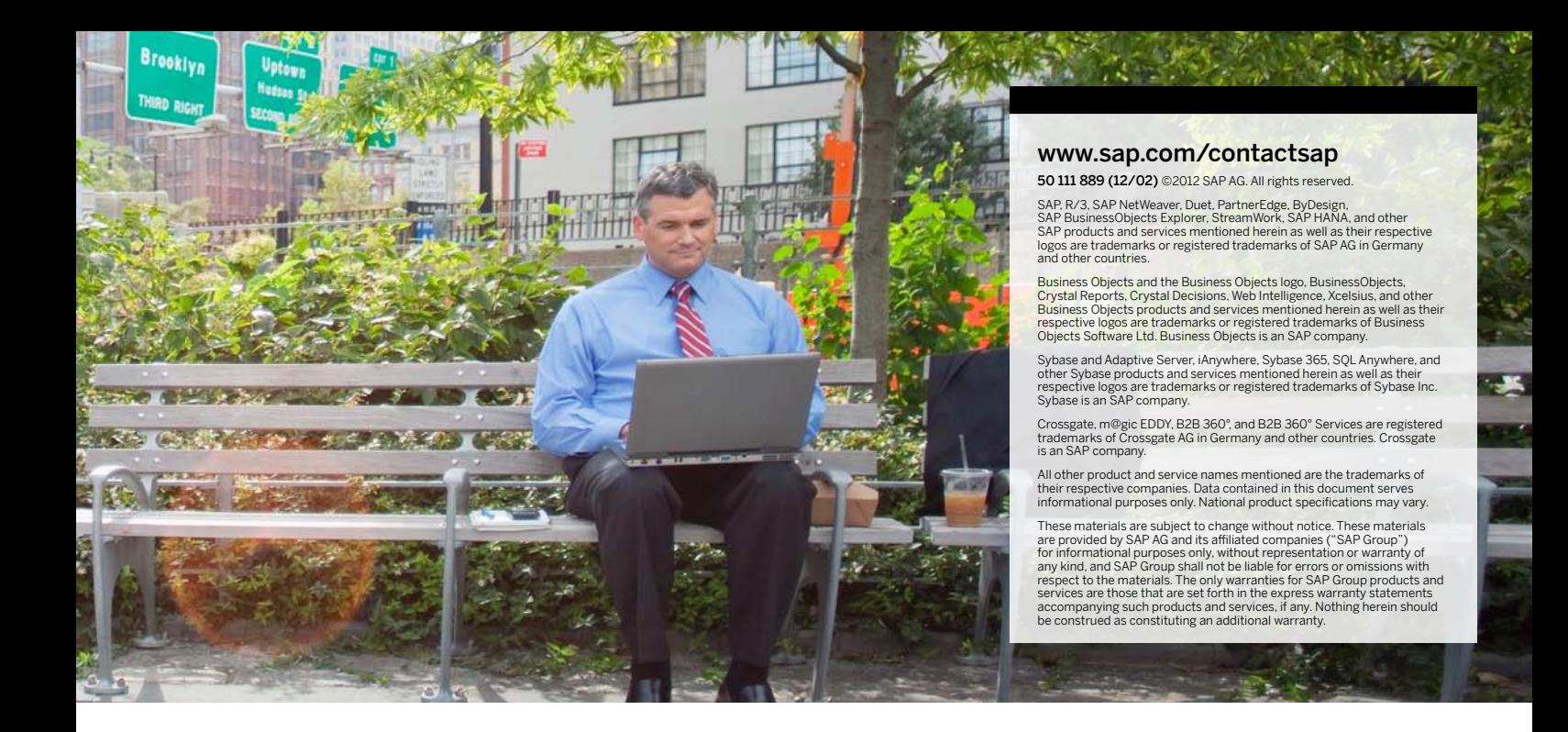

#### Learn More About the Virtual Live Classroom

What will my classroom look like?

The figure below is an image of the virtual classroom environment. As you'll see when you attend a class, the virtual classroom provides a friendly yet powerful tool-packed backdrop for virtual learning.

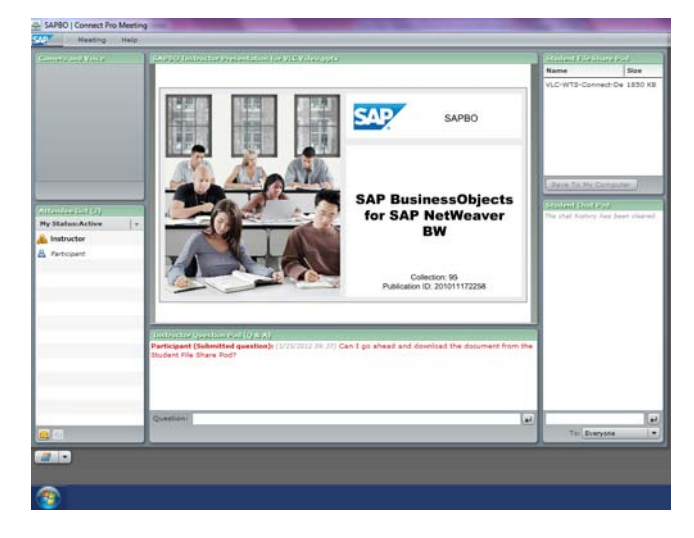

Figure: The Virtual Live Classroom Environment

How can I get more information about SAP virtual live classroom training?

For more information:

View our [VLC Video](http://www.sap.com/index.epx#/asset/index.epx?id=6bd38715-873c-47a3-b895-03ca5b87afc8) to see a brief demonstration or visit us online at [www.sap.com/services](www.sap.com/services/education/catalog/virtual/index.epx) [/education/catalog/virtual/index.epx.](www.sap.com/services/education/catalog/virtual/index.epx)

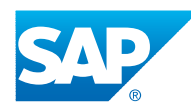